## © Составление: Выграненко М. В., 2000-2012 vygranenko@mail.ru Текстовый редактор OpenOffice.org Writer 3.2.1

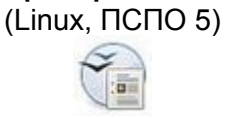

## Задание № 10 Редактор формул

Добавьте значок редактора формул в стандартную панель инструментов:

- Вид | Панели инструментов | Настройка |
- вкладка Панели инструментов, кнопка Добавить
- категория Вставить, команда **Ta** формула

Пользуясь панелью Редактора формул, наберите текст после пунктира:

$$
D[\widetilde{D}] = \frac{0.8n + 1.2}{n(n-1)}D^2
$$

Например, доказано, что при нормальном распределении величины Х случайная величина

$$
T = \sqrt{n} \frac{\overline{m} - m}{\sqrt{\widetilde{D}}},\tag{14.4.1}
$$

где

$$
\widetilde{m} = \frac{\sum_{i=1}^{n} X_i}{n}, \quad \widetilde{D} = \frac{\sum_{i=1}^{n} (X_i - \widetilde{m})^2}{n-1}
$$

подчиняется так называемому закону распределения Стьюдента с n-1 степенями свободы; плотность этого закона имеет вид

$$
S_{n-1}(t) = \frac{\Gamma(\frac{n}{2})}{\sqrt{(n-1)\pi} \Gamma(\frac{n-1}{2})} \left(1 + \frac{t^2}{n-1}\right)^{-\frac{n}{2}}
$$
(14.4.2)

где  $\Gamma(x)$  – известная гамма-функция:

$$
\Gamma(x) = \int_{0}^{\infty} u^{x-1} e^{-u} \, du
$$

Оценки для этих параметров определяются формулами:

$$
\widetilde{m}_x = \frac{\sum_{i=1}^n x_i}{n}; \widetilde{m}_y = \frac{\sum_{i=1}^n y_i}{n};
$$
\n
$$
\widetilde{E}_x = \rho \sqrt{2} \sqrt{\frac{\sum_{i=1}^n (x_i - m_x)^2}{n-1}};
$$
\n
$$
\widetilde{E}_y = \rho \sqrt{2} \sqrt{\frac{\sum_{i=1}^n (y_i - m_y)^2}{n-1}};
$$
\n(14.7.1)